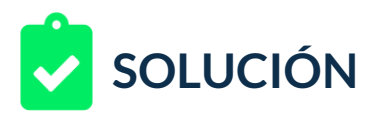

Estás a cargo de una cuenta de Facebook donde se ha creado previamente una campaña básica que está basada en tráfico, un grupo de anuncios con una segmentación en panamá, hombres de 18 a 35 que hablan español, con intereses en cámara de video y excluyendo a tus seguidores. Puedes usar el ejemplo de la lección, allí creamos una campaña, grupo de anuncios y un público objetivo con un anuncio.

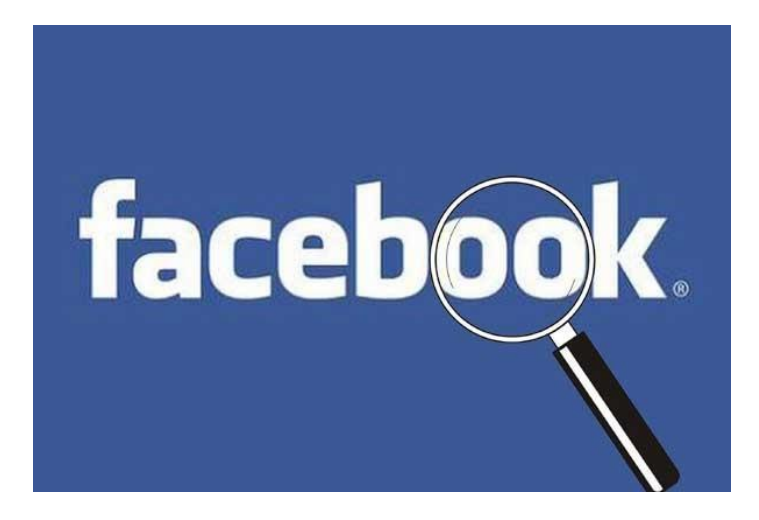

Para esa campaña previamente se creó un anuncio, tu reto será crear al menos dos anuncios en ese grupo de anuncios. Para ello:

1. Usa el formato Presentación:

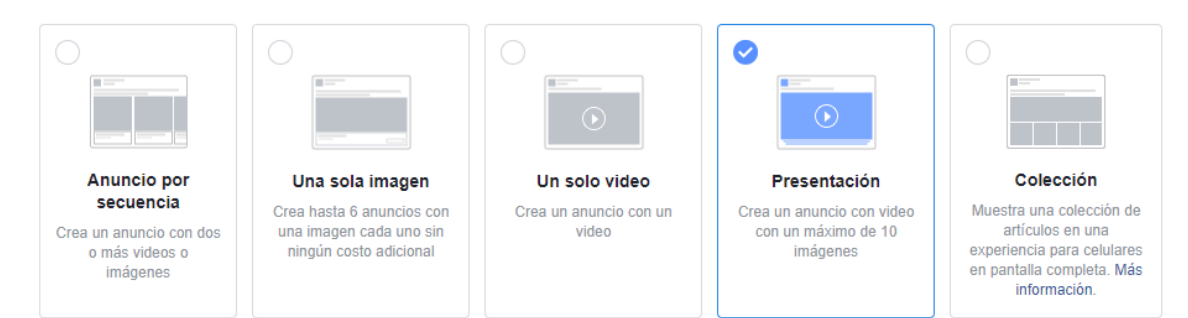

2. Crea la presentación con las siguientes imágenes:

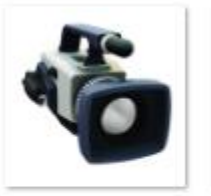

camaramodeloac me.png

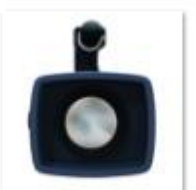

camaramodelofr ontal.png

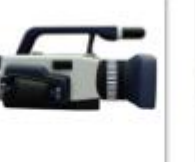

camaramodelola teral.png

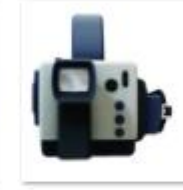

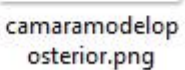

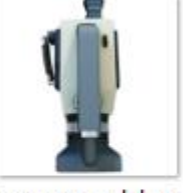

camaramodelosu perior.png

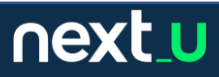

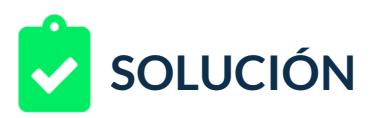

- 3. Deberán tener 3 segundos de transición atenuada y con una pista de audio.
- 4. La URL será temporal: [www.ejemplo.com](http://www.ejemplo.com/)
- 5. Los títulos y descripciones los crearás a tu criterio.
- 6. Ten en cuenta que, la campaña estará desactivada, por lo cual te debes asegurar que la campaña, grupo de anuncios y anuncios no estarán activos y así no generarán costo hasta que se revise y apruebe por parte de tu empleador.

## **RETROALIMENTACIÓN**

Tu respuesta es correcta, si tu solución es similar a la siguiente:

## 1. Empezamos por seleccionar el formato adecuado.

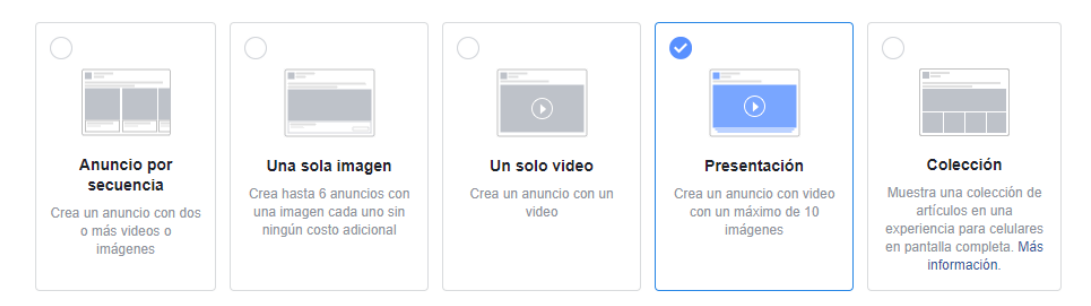

2. Luego, vamos a la opción "Crear presentación".

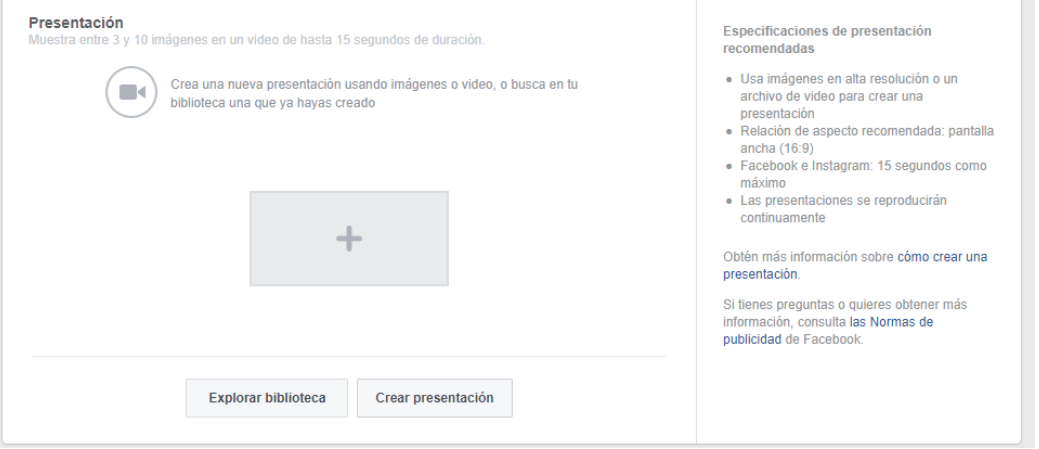

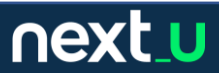

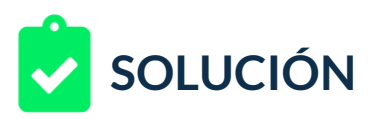

3. Allí subimos las cinco imágenes, y configuramos las opciones:

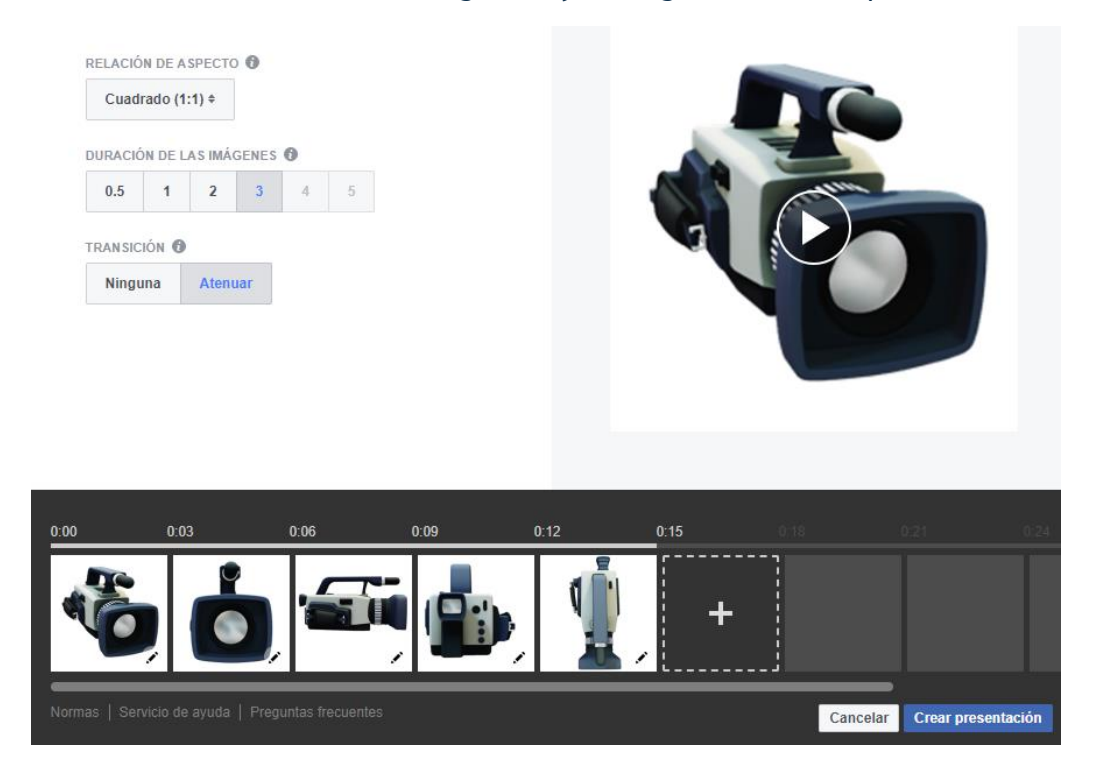

4. Una vez creada, podemos insertar subtítulos o definir una miniatura personalizada.

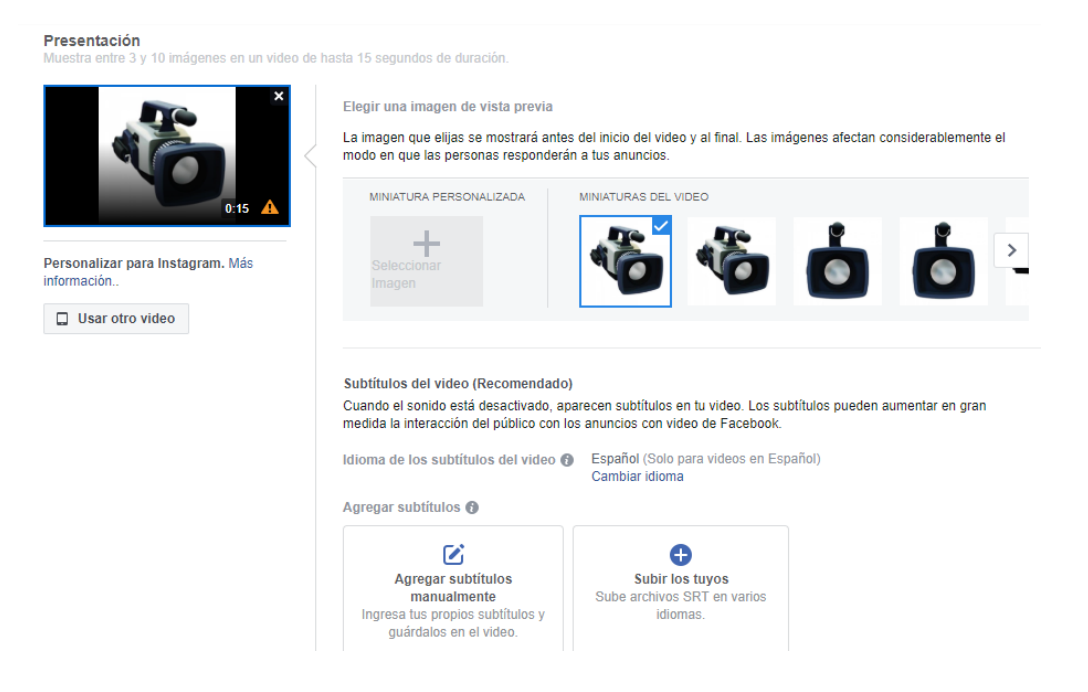

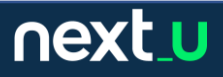

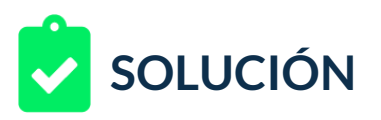

5. Configuramos entonces una URL temporal y una descripción. La vista previa se irá actualizando automáticamente.

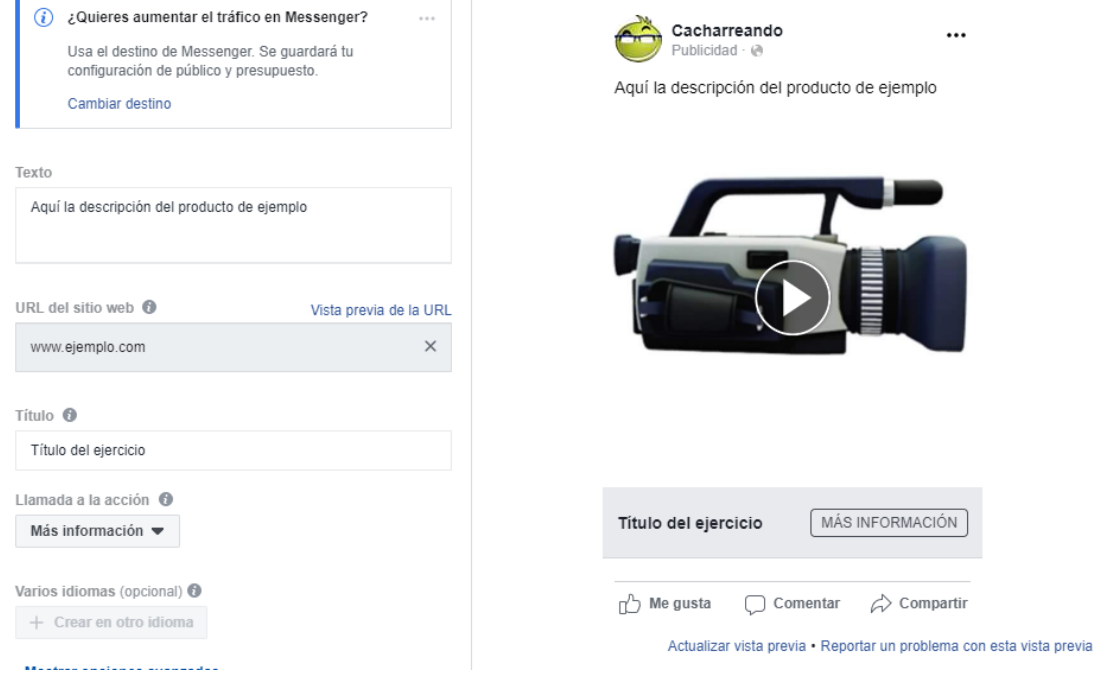

6. Finalmente, una vez creado el anuncio, vamos a las opciones del anuncio y pulsamos en la opción "Desactivar". De esta manera no estará activo y por lo tanto no generará cobro, hasta que sea aprobado y puesto al aire nuevamente por un editor o administrador.

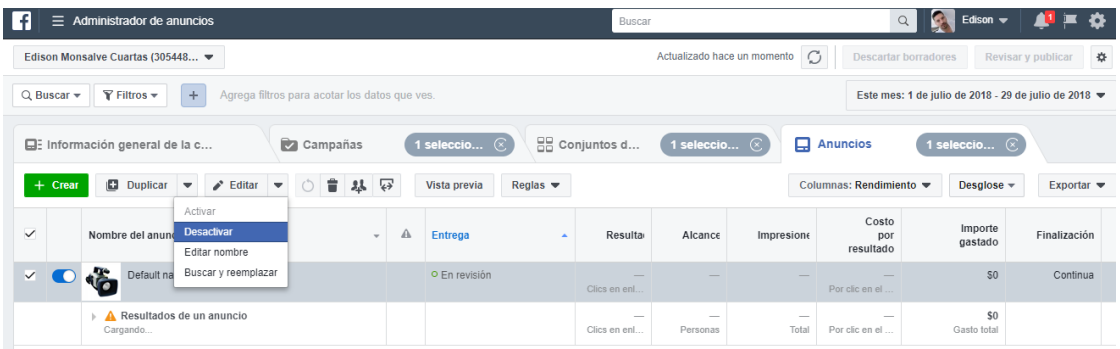

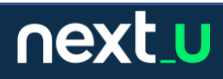

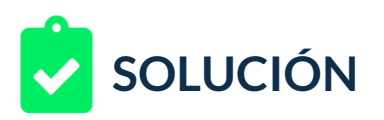

7. En cuanto un anuncio es creado. Vía correo se recibe una confirmación como esta:

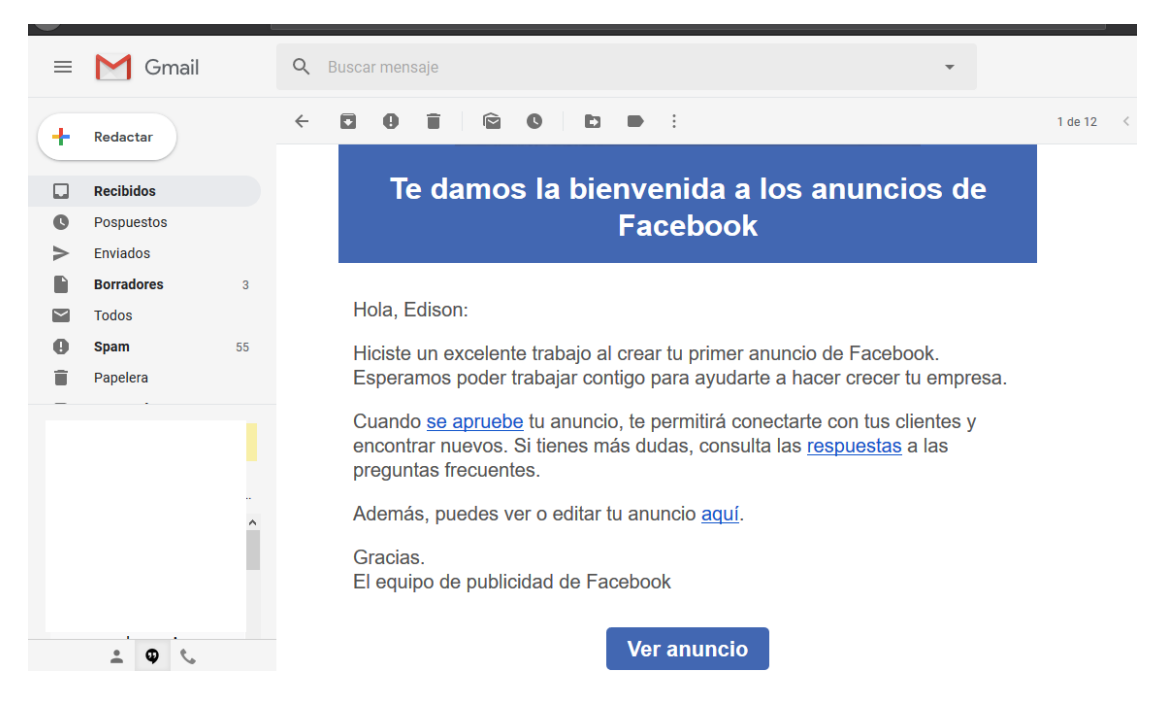

¡Listo! Hemos creado nuestro anuncio tipo presentación y hemos confirmado su creación, pausándolo en espera de una revisión. Los títulos y descripciones los crearás a tu criterio.

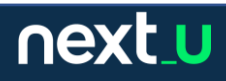